# **Homework 4 Full code generator**

Luca Della Toffola Compiler Design – SS18

# **Today**

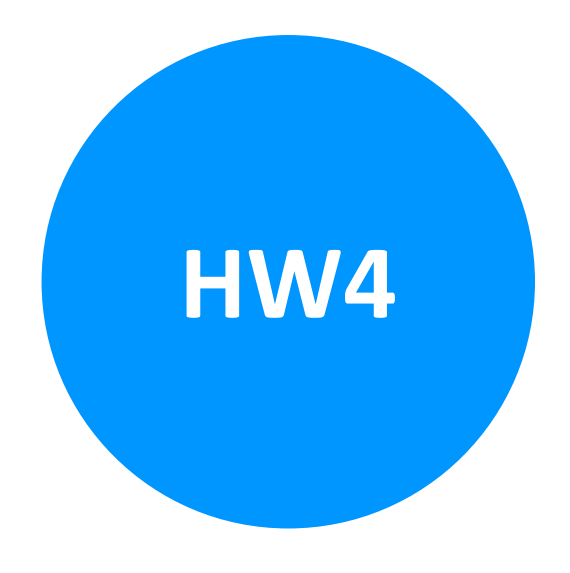

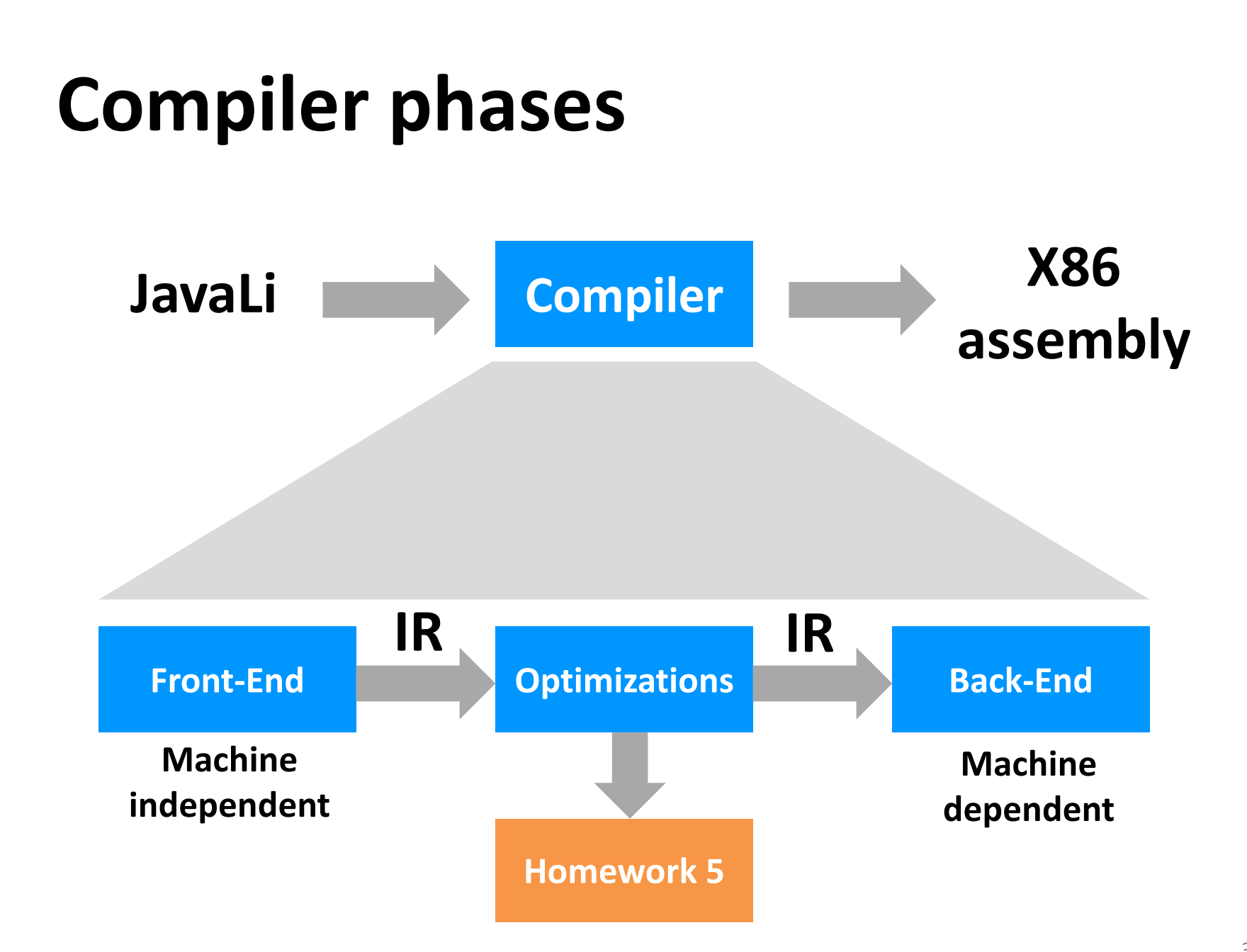

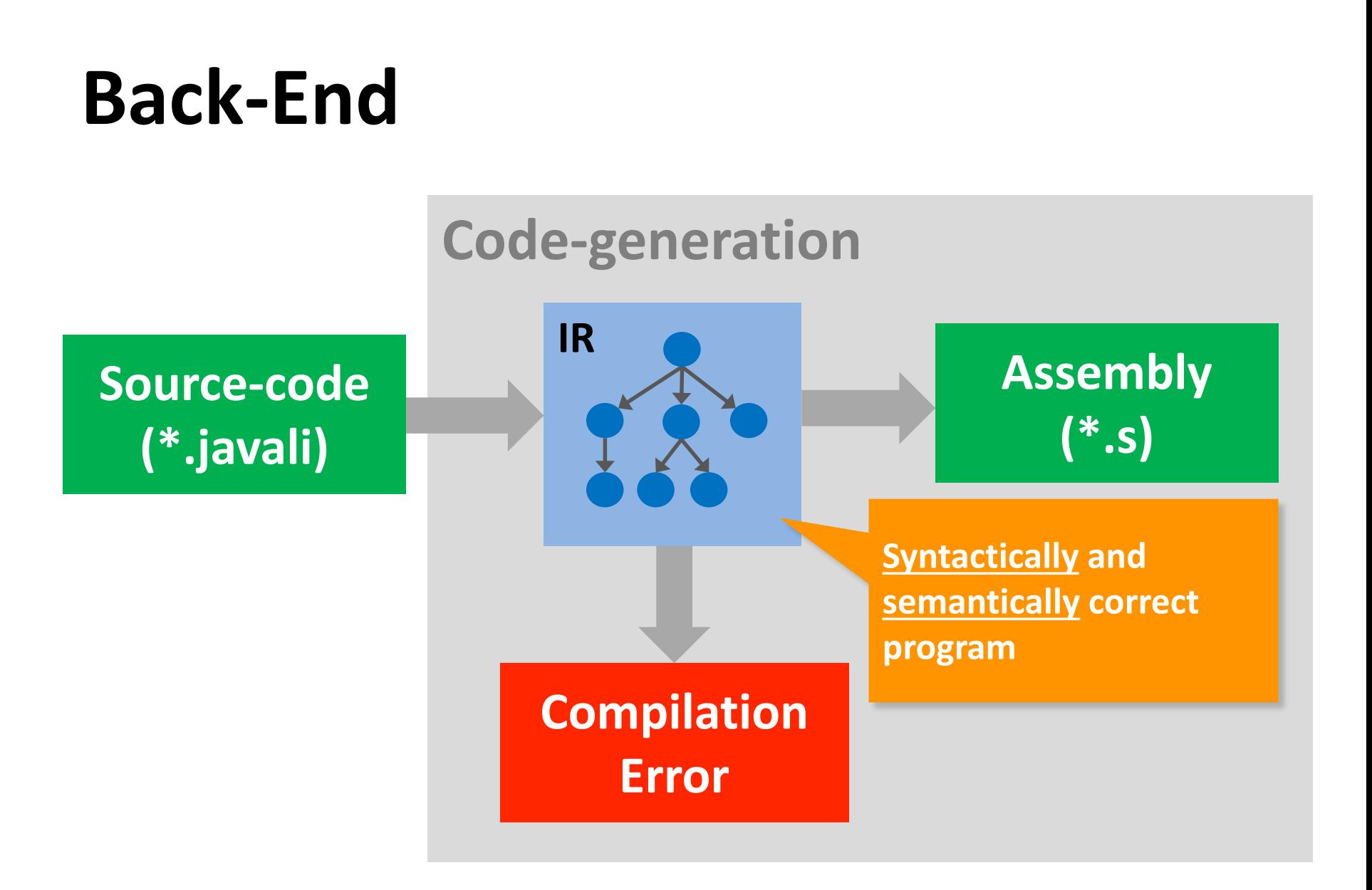

#### **HW4 Tasks**

# **Complete Javali lang. Do not optimize**

### **Constructs to andle**

- Object and array creation
- Field reads/writes
- Array indexing
- Method calls (as expressions too)
- Casts
- Control-flow constructs
- Arithmetic and comparison operators
- Assignment statements

**a.b().c();**

**a[0] > a[2]**

### **HW4 Fragment**

**HW1 Solution** HW1 required statements or expression AST nodes

#### **AstCodeGenerator**

#### **StmtGenerator**

#### **ExprGenerator**

### **HW4 Tips & Tricks**

#### Additional issues?

#### Represent program's elements in memory

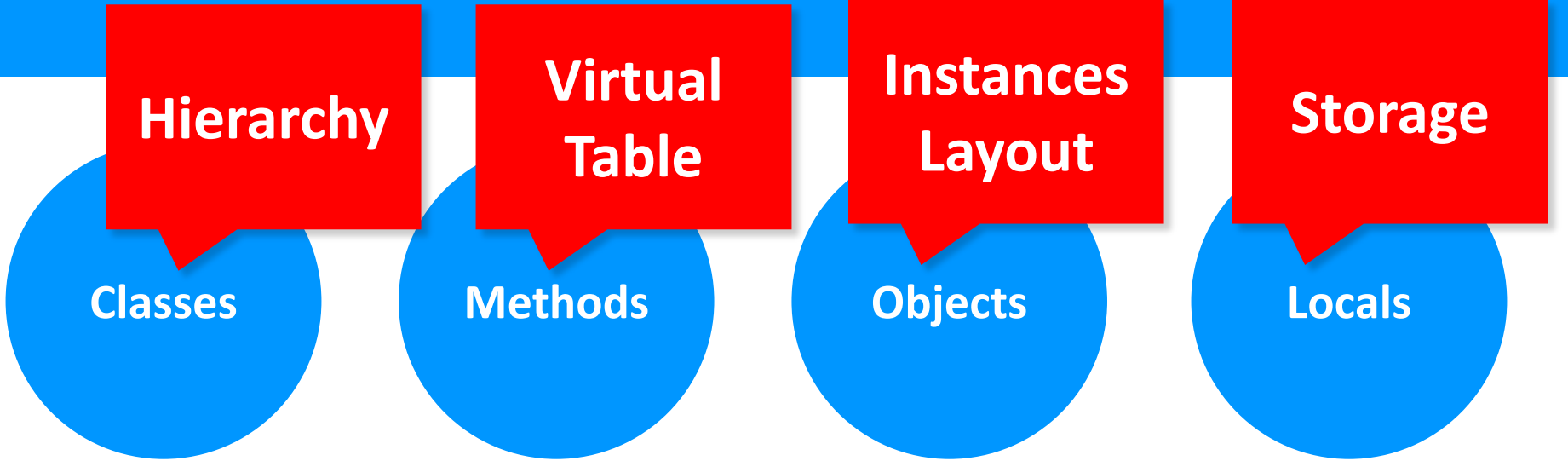

#### **HW4 Tips & Tricks**

#### Additional issues?

#### Represent program's elements in memory

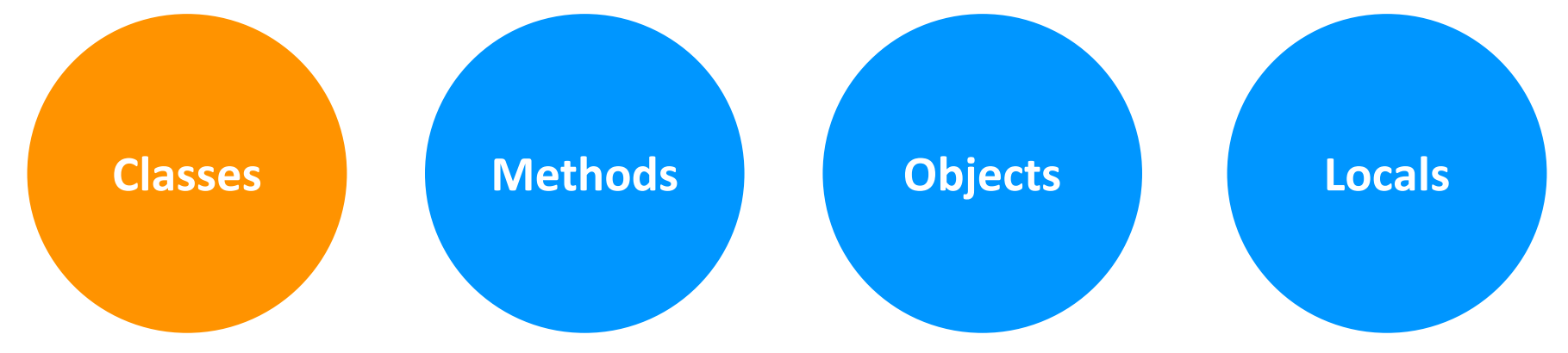

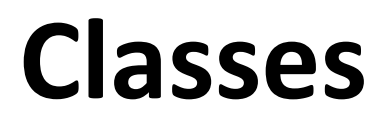

**class** A { … }

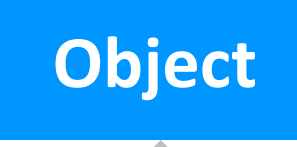

# **Why do we care?**

**extends** B { … }

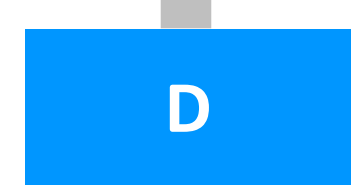

### **Classes and Casts**

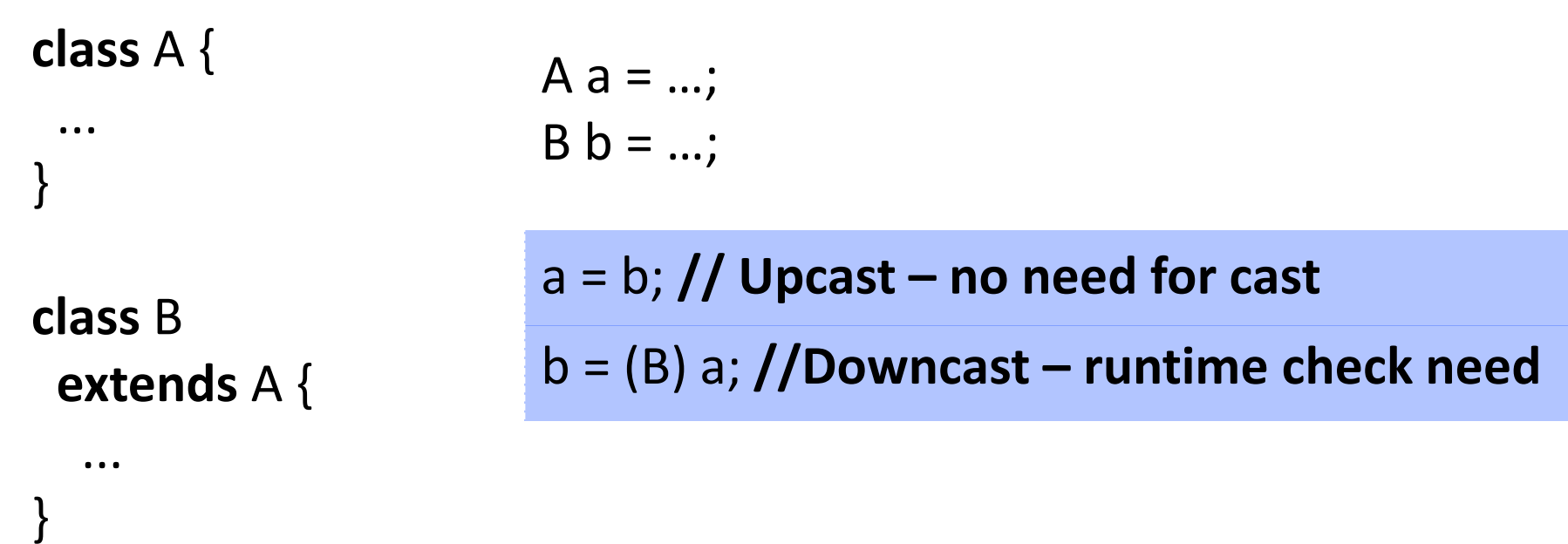

#### Ensure that **instance** pointed at by **"a"** is a **subtype** of **"B"**

### **Classes and Casts**

#### **class** A {

...

...

}

}

**class** B **extends** A {  $A$  a = new A();  $B b = null;$  $b = (B) a;$ 

### **Classes and Casts**

#### **class** A {

...

...

}

}

**class** B **extends** A { A  $a = new B()$ ;  $B b = null;$ 

 $b = (B) a;$ 

### **Casts and Virtual Tables**

**class** A { void m() { … } void n() { ... } }

**class** B **extends** A { void m() { … } void o() { … } }

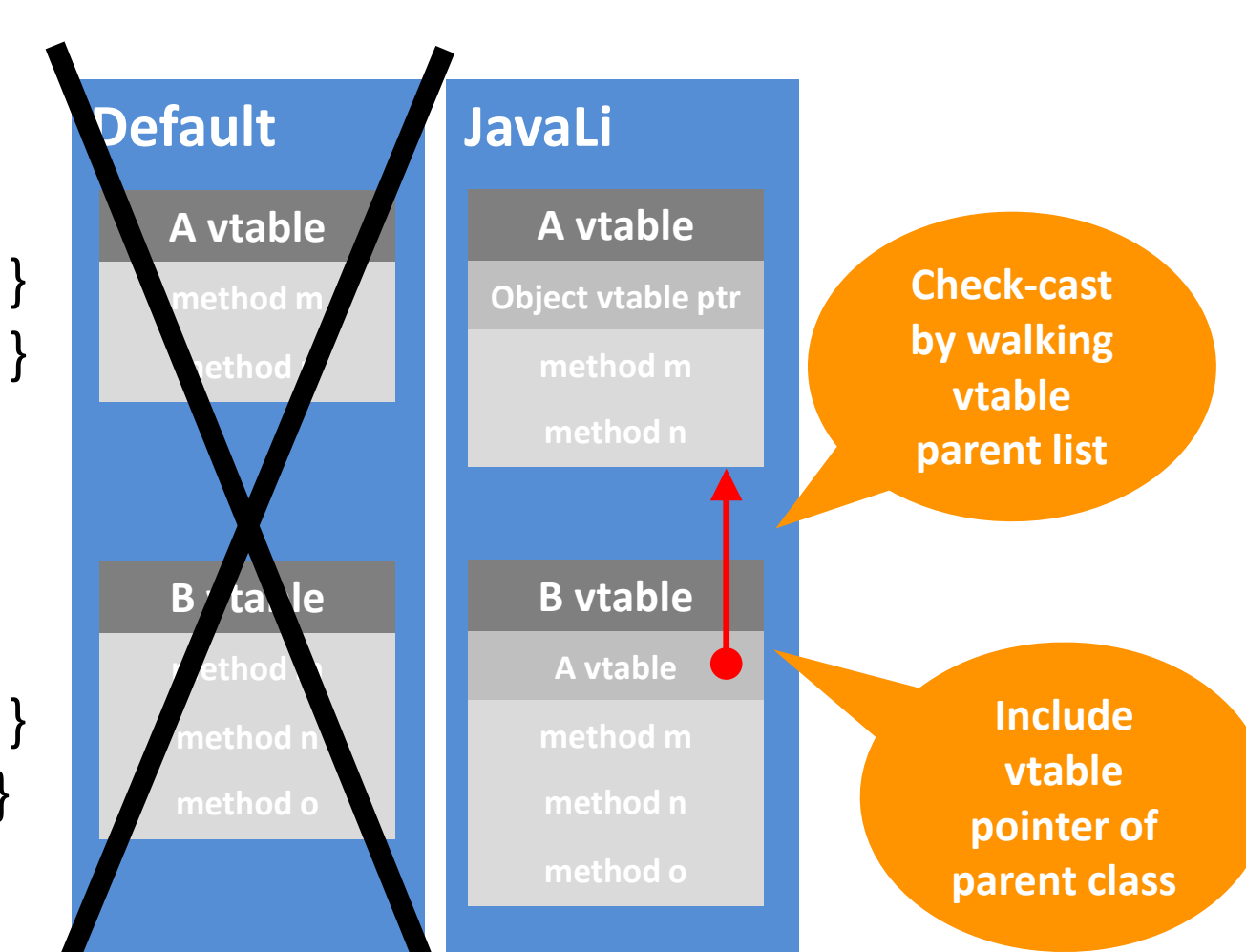

### **HW4 Tips & Tricks**

#### Additional issues?

#### Represent program's elements in memory

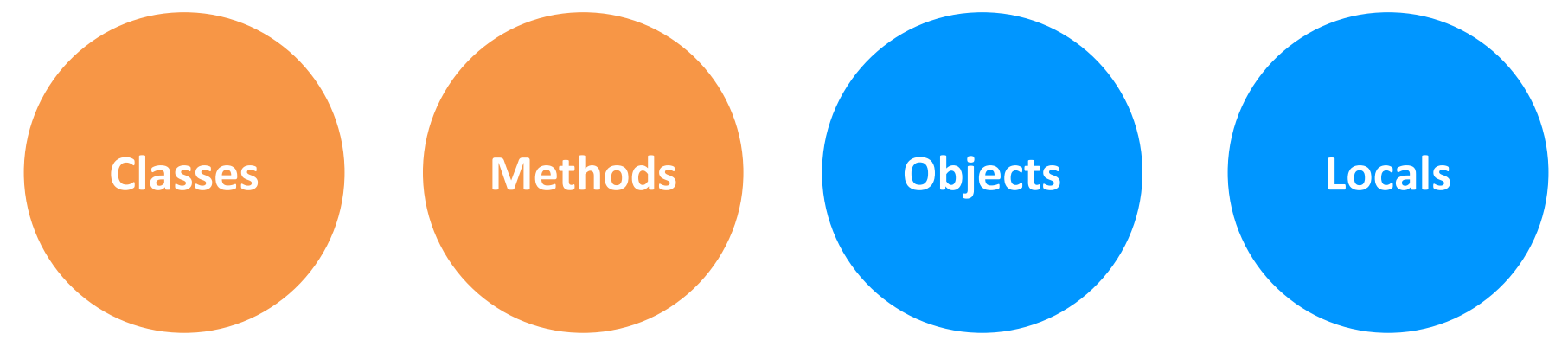

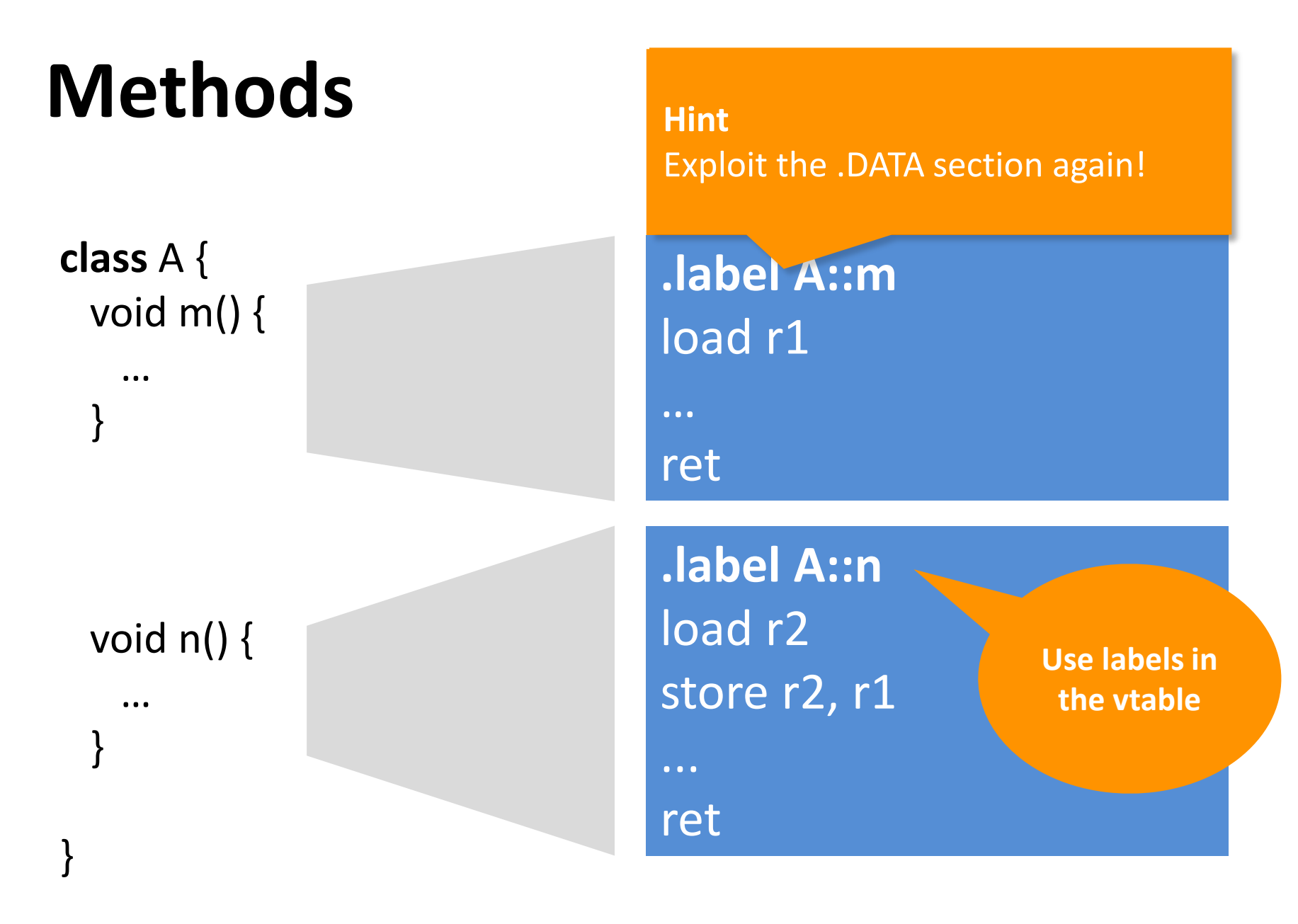

# **Virtual-Table Layout**

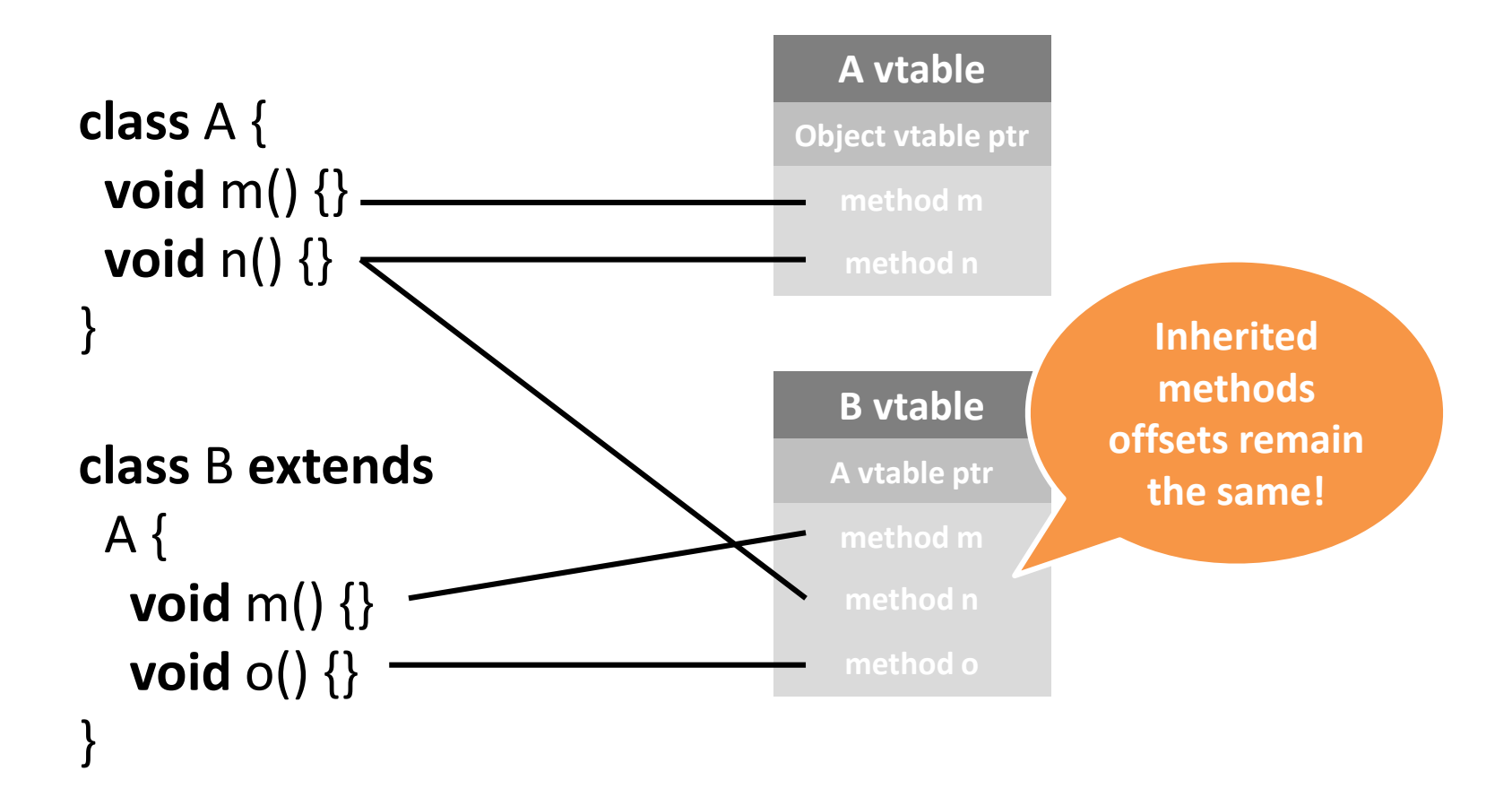

### **Virtual-Table Declaration**

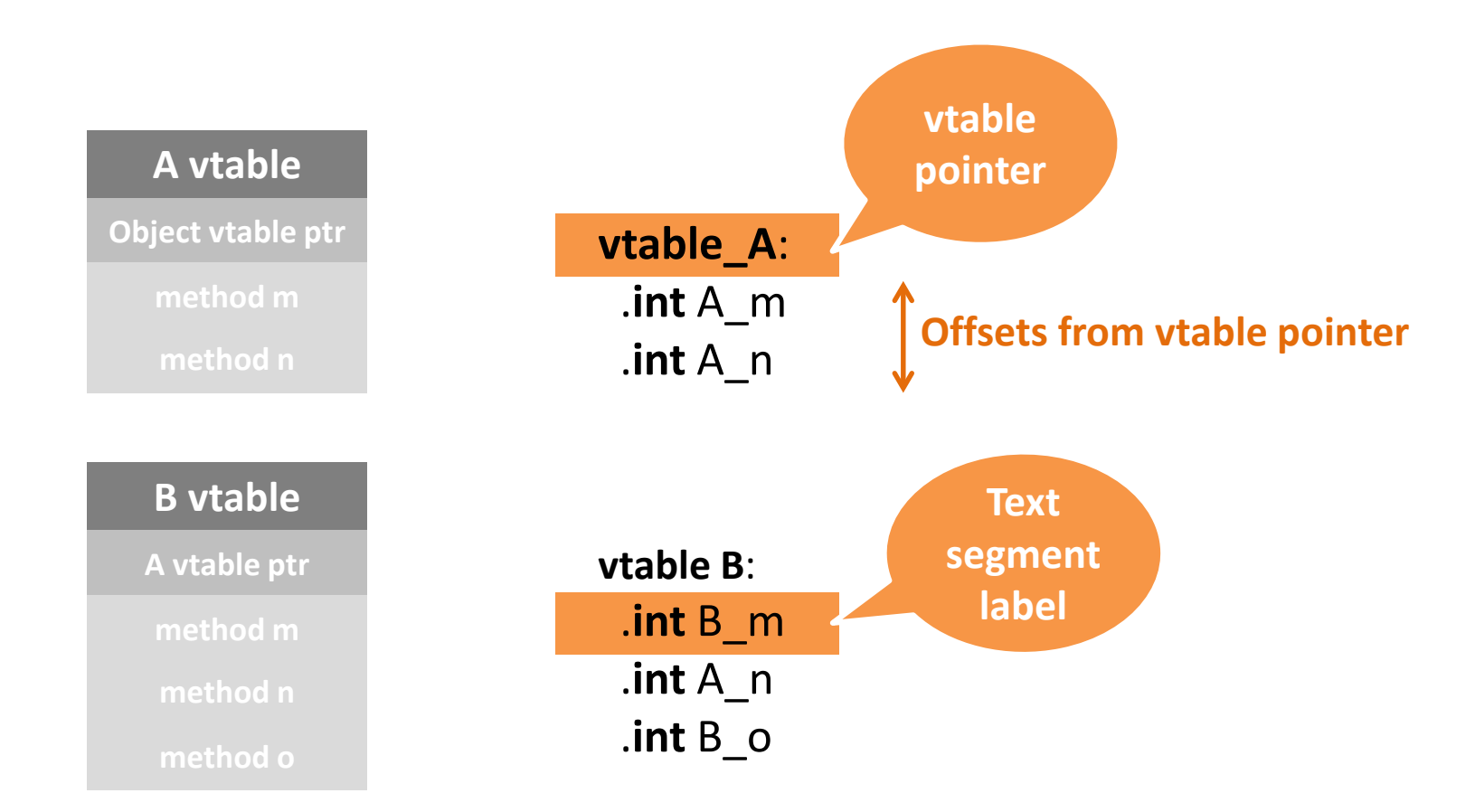

**class** Main { **void** main() { A res; res = **new** ?(); res.m(); } }

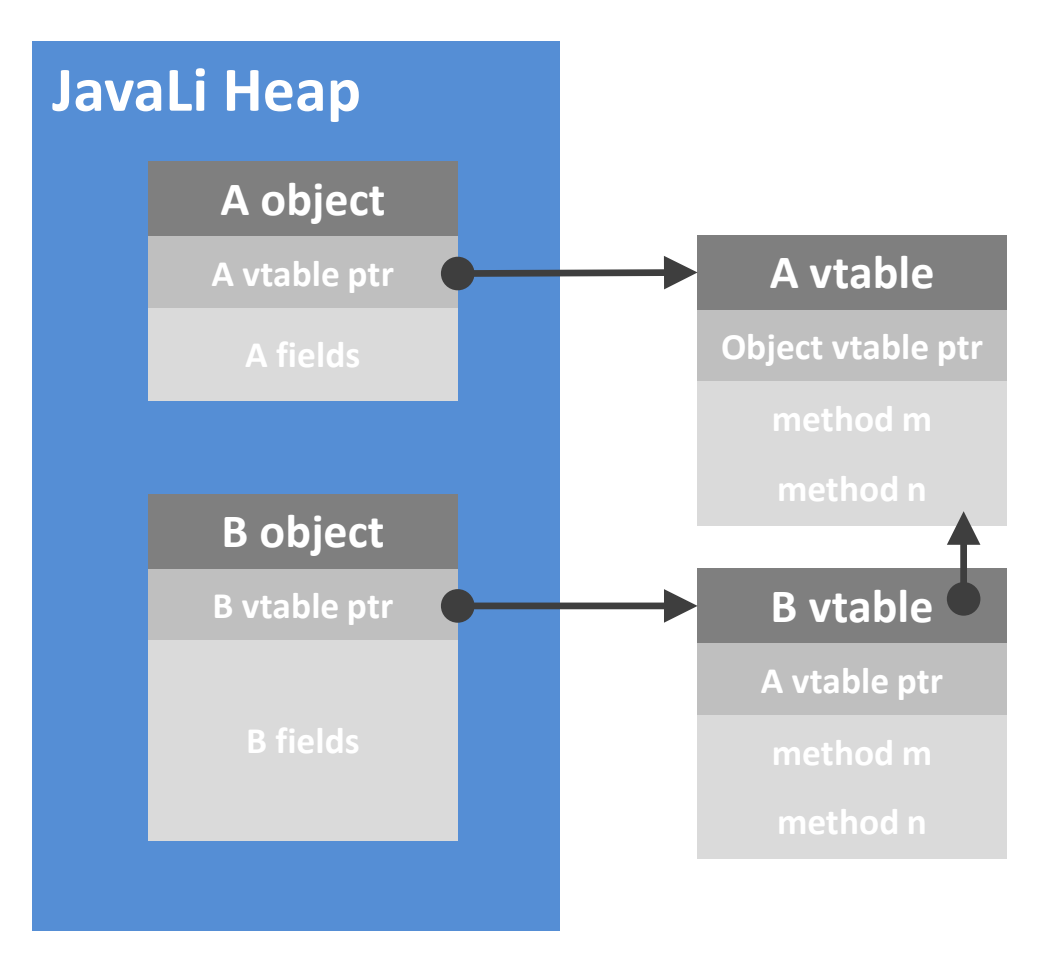

**class** Main { **void** main() { A res; res = **new A();** res.m(); } }

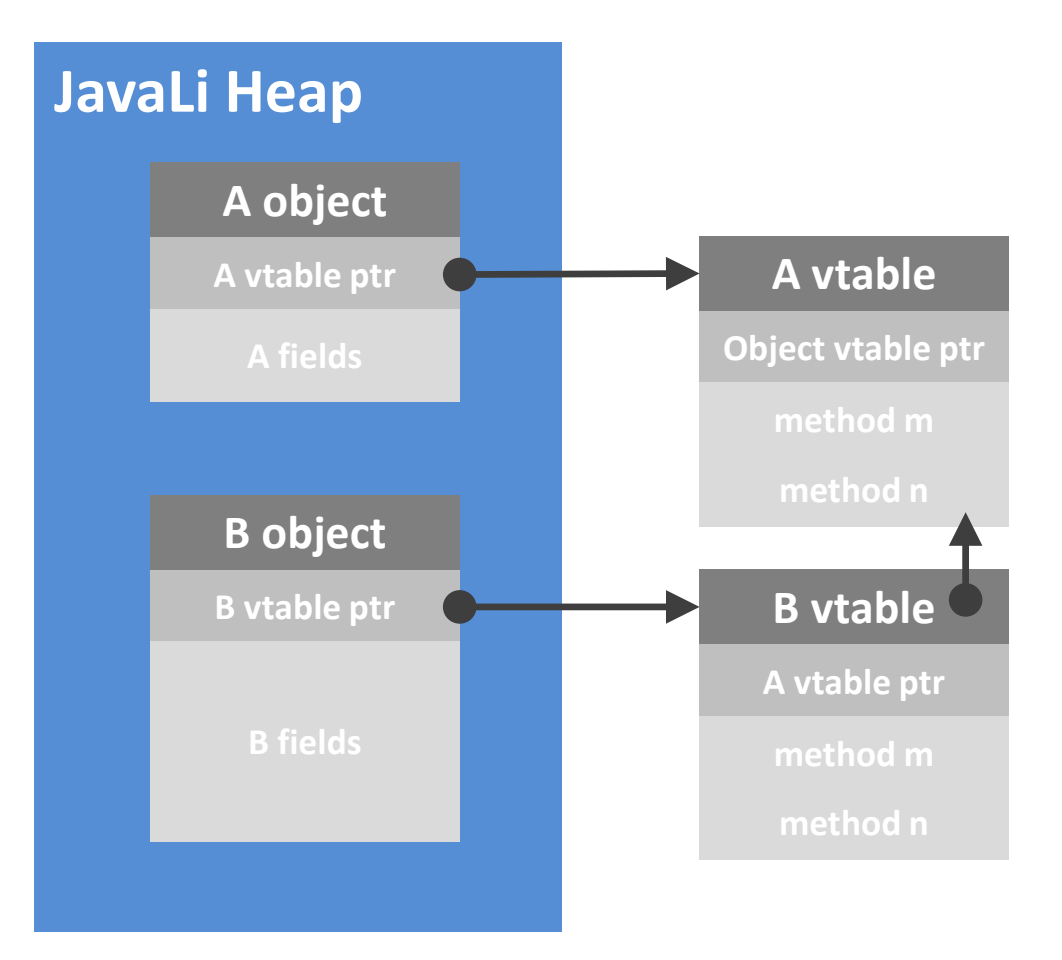

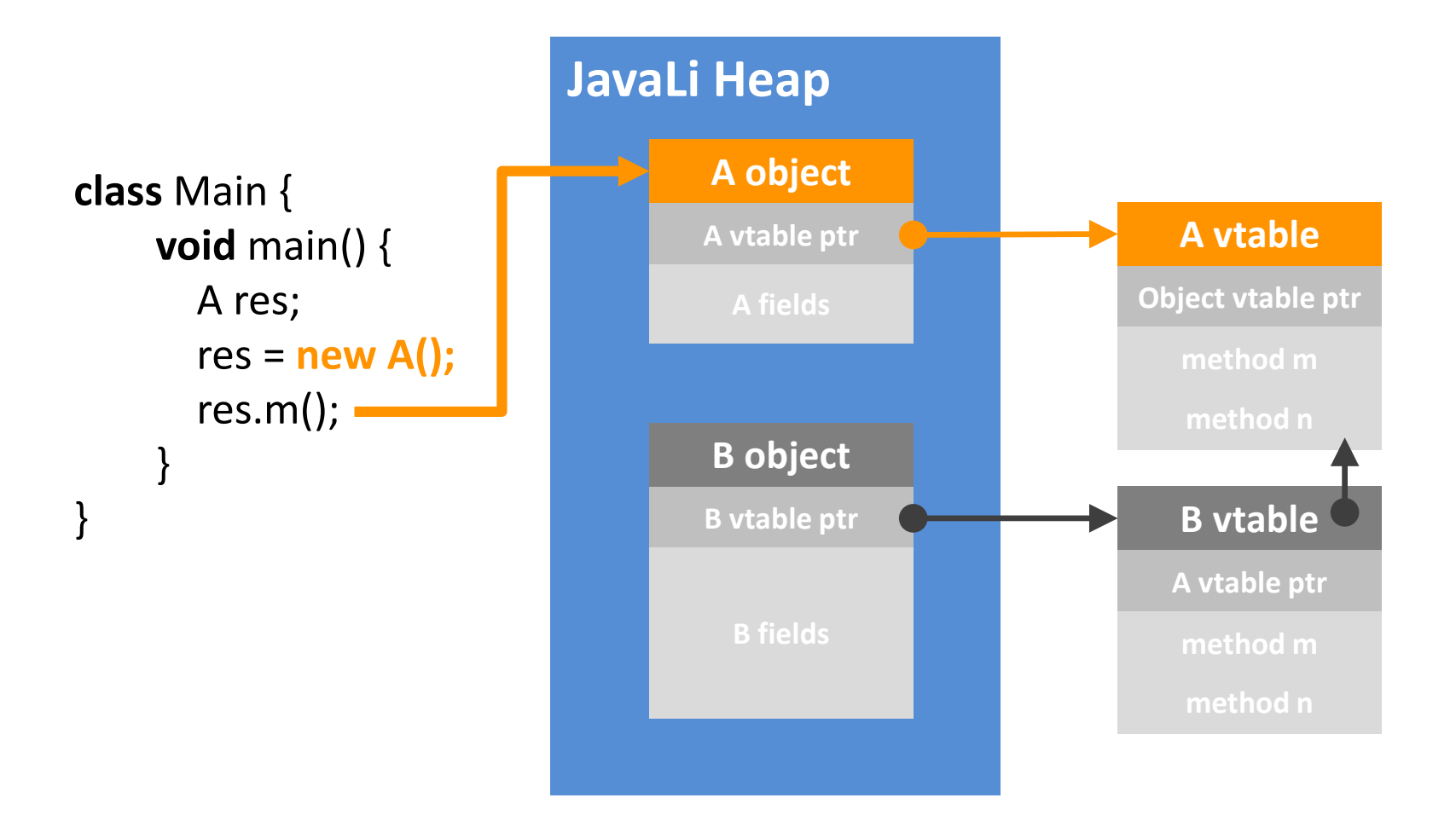

**class** Main { **void** main() { A res; res = **new B();** res.m(); } }

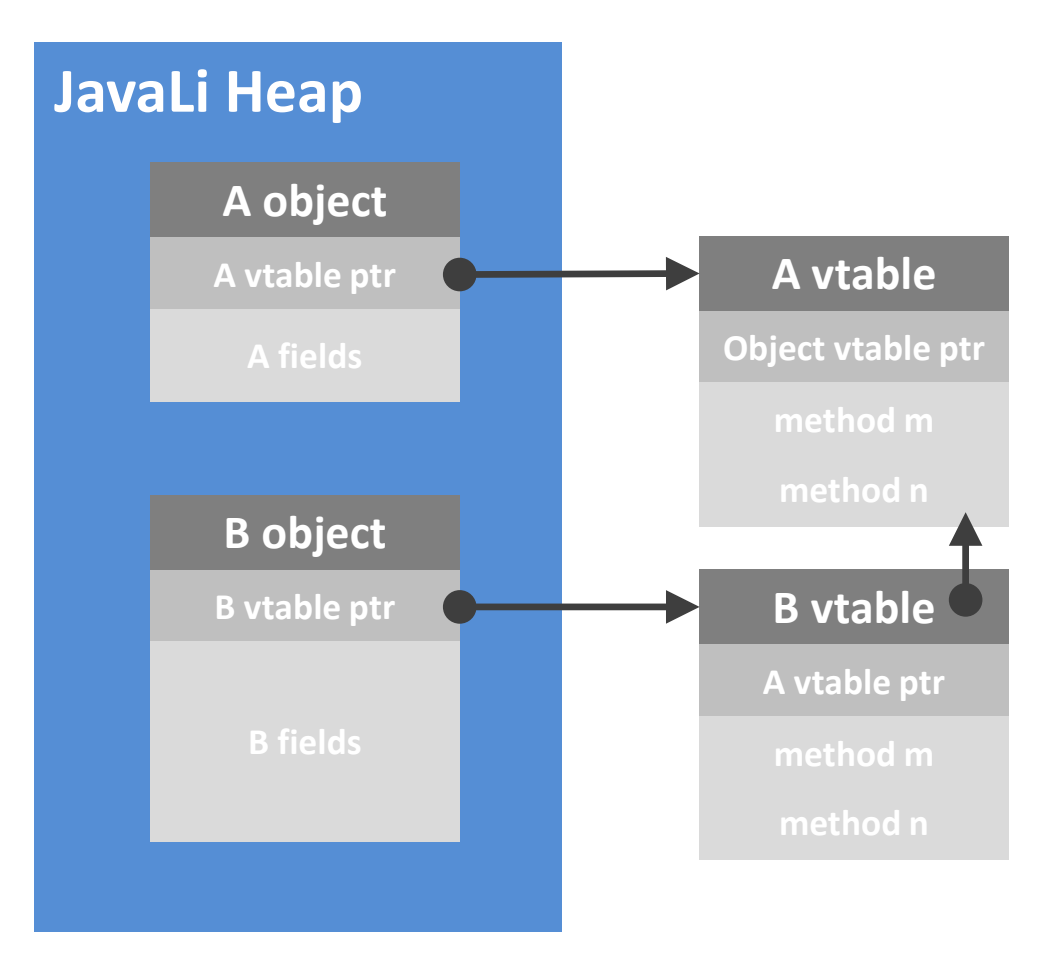

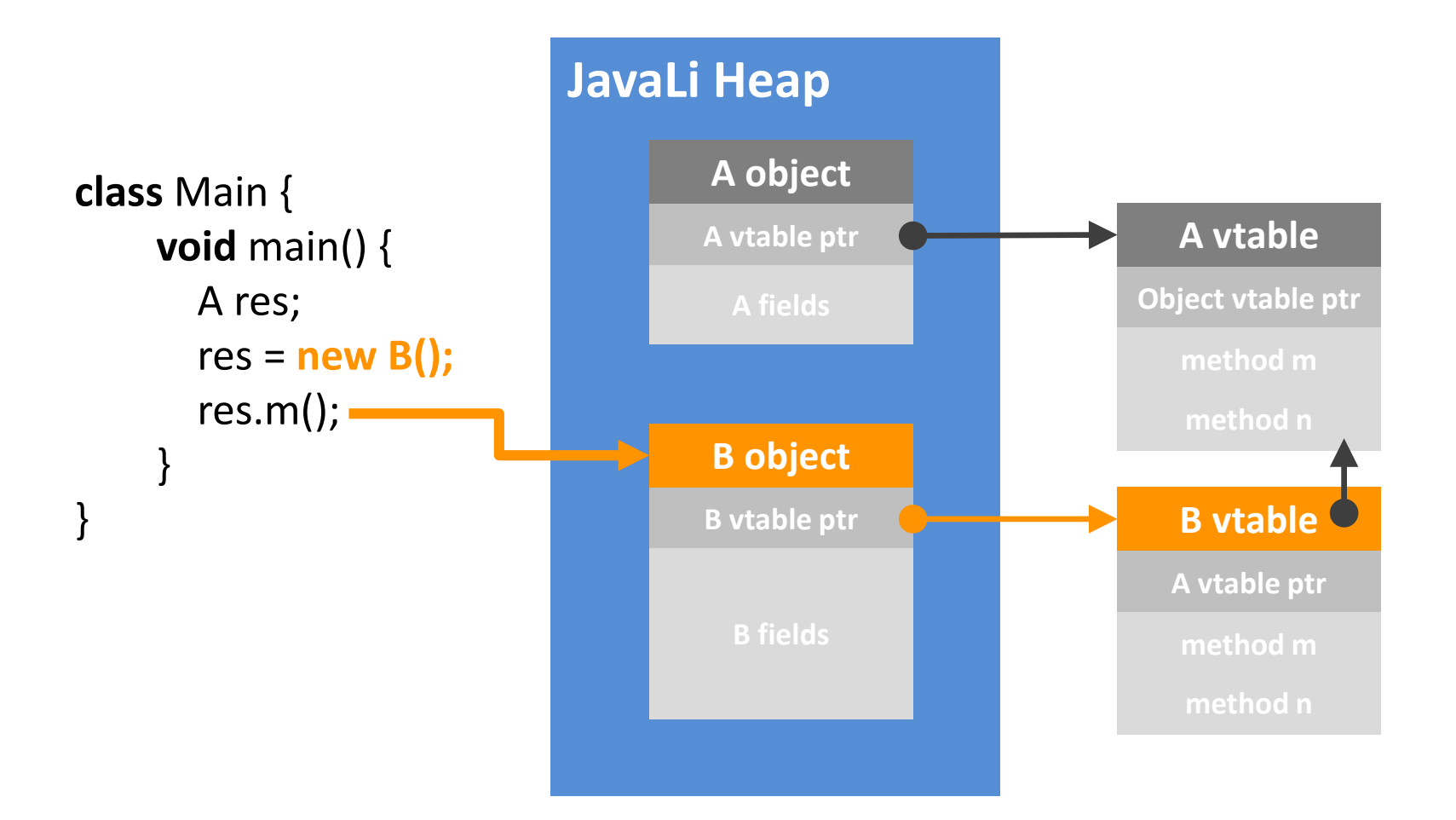

**load** instance, r0 **load** r0[0], r1 *// Get vtable pointer* **load** r1[mth\_offset], r1 *// Get method pointer* **push** arguments *// Prepare the call* **call** \*r1 *// Execute the call* **load** rRes, r1 *// Get the result*

### **HW4 Tips & Tricks**

#### Additional issues?

#### Represent program's elements in memory

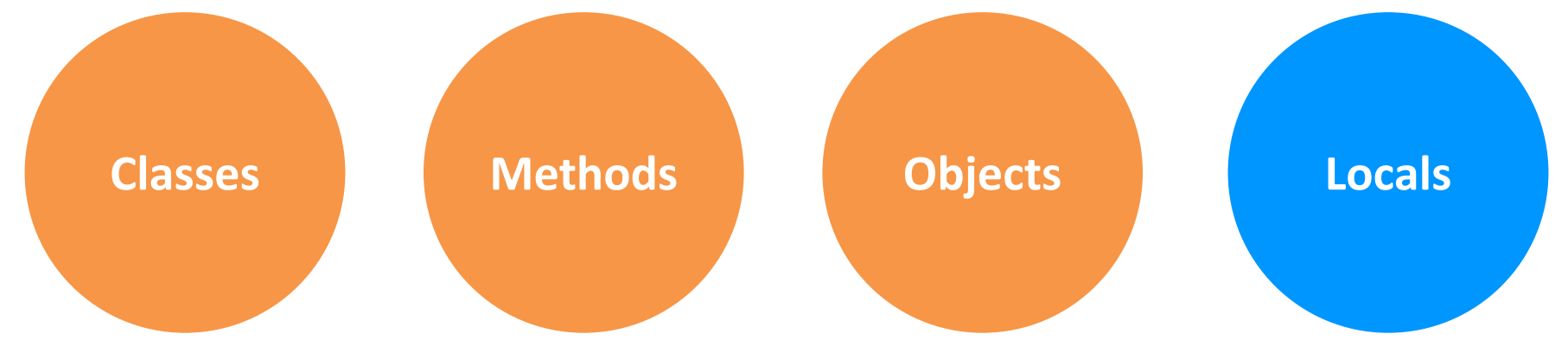

# **Object Creation**

**Object size known at compile-time**

#### **calloc**(**int**) to allocate memory

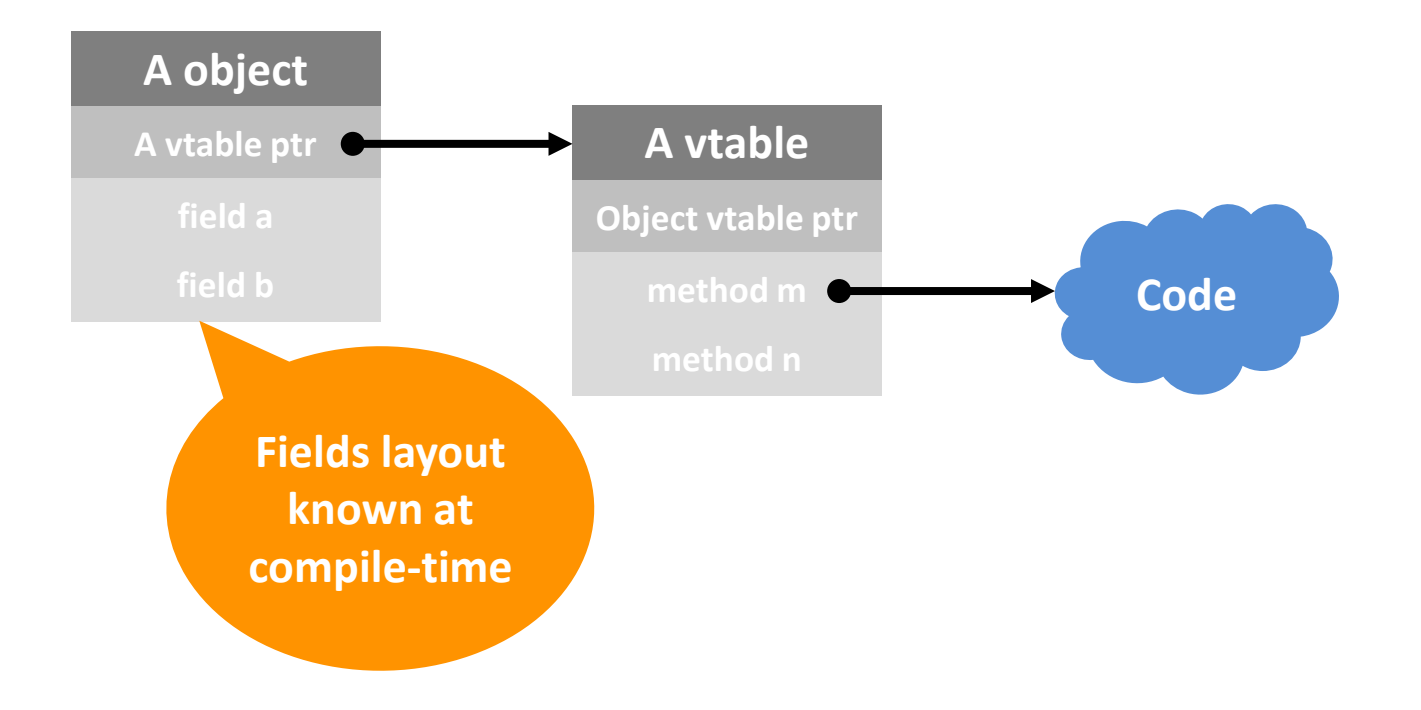

# **Object Layout**

**class** A { **int** a; **int** b; }

**class** B **extends**  $A \{$ **C c;** }

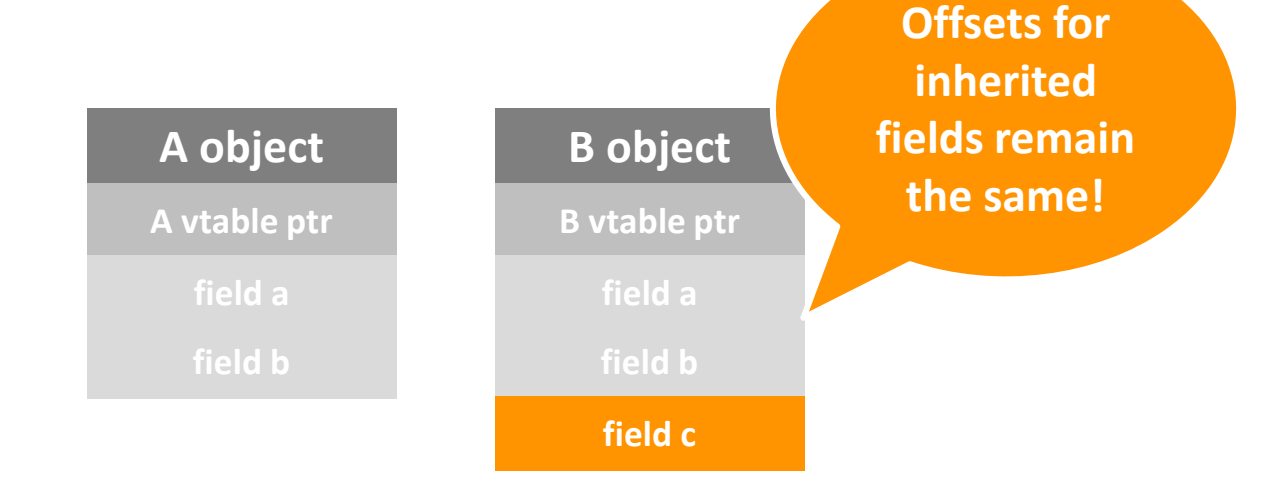

### **Arrays Layout**

#### They are objects too!

```
class Client {
 C[] array_c;
 …
 \arctan C = \textbf{new } C[3];}
```
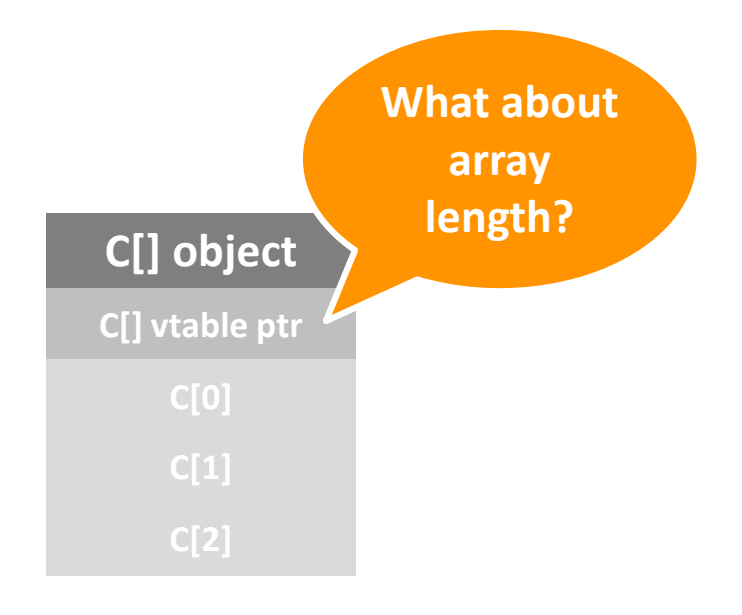

### **HW4 Tips & Tricks**

#### Additional issues?

#### Represent program's elements in memory

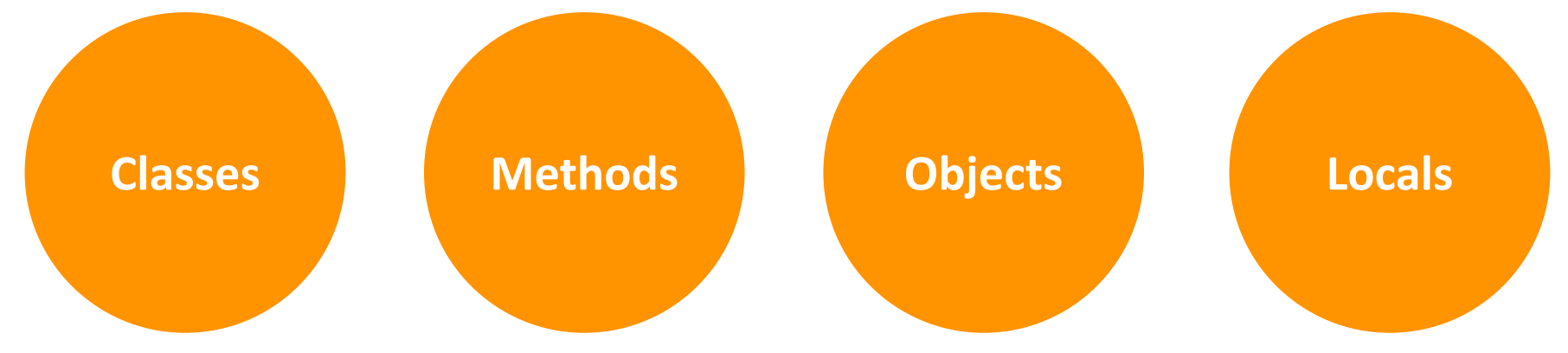

# **Local Variables**

```
class Main {
   void m(int a) {
        int b;
        b = 16;…
   }
   void main() {
        m(32); …
    }
}
```
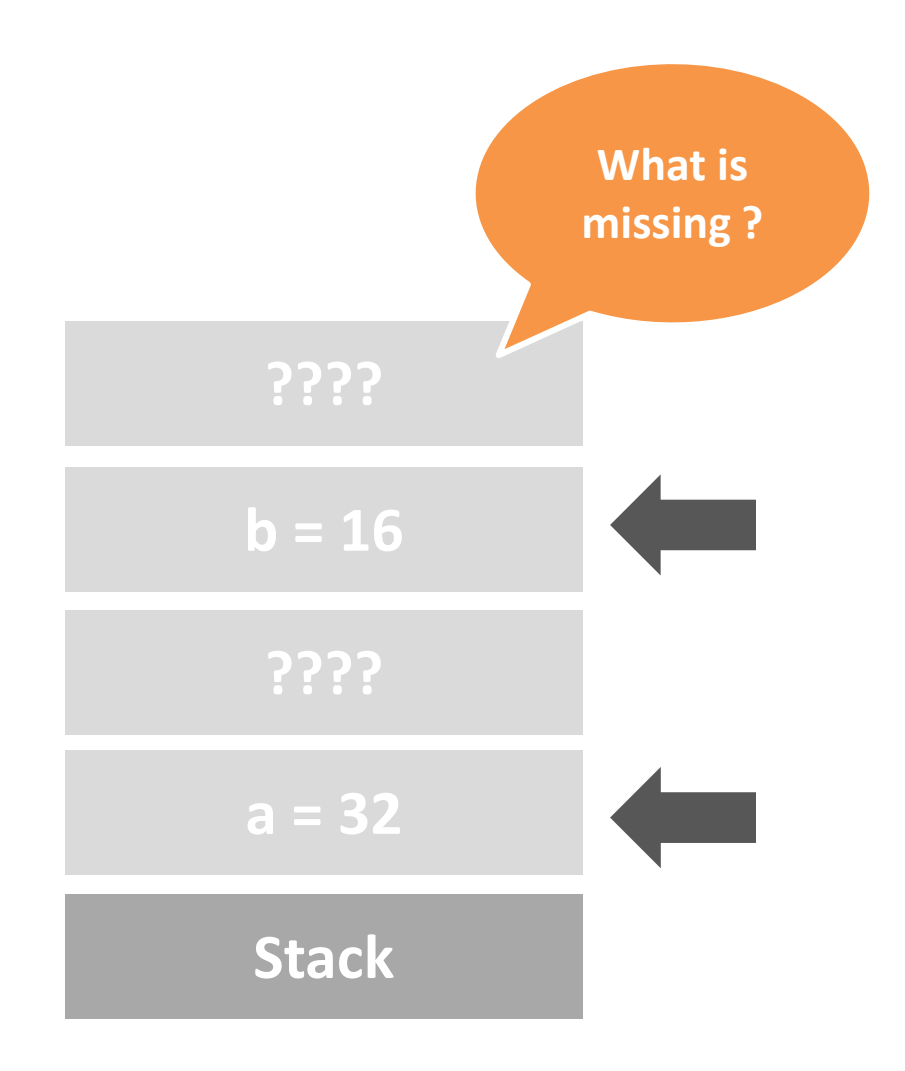

# **Register spilling**

#### **Spilling**

Removing value from a register and storing it on the stack

#### **On-the-fly spilling**

Done during code generation whenever a register is needed

#### **Explicit spilling**

Model the spilling by an assignment to a temporary variable and rewrite the tree

### **Constructs to Handle**

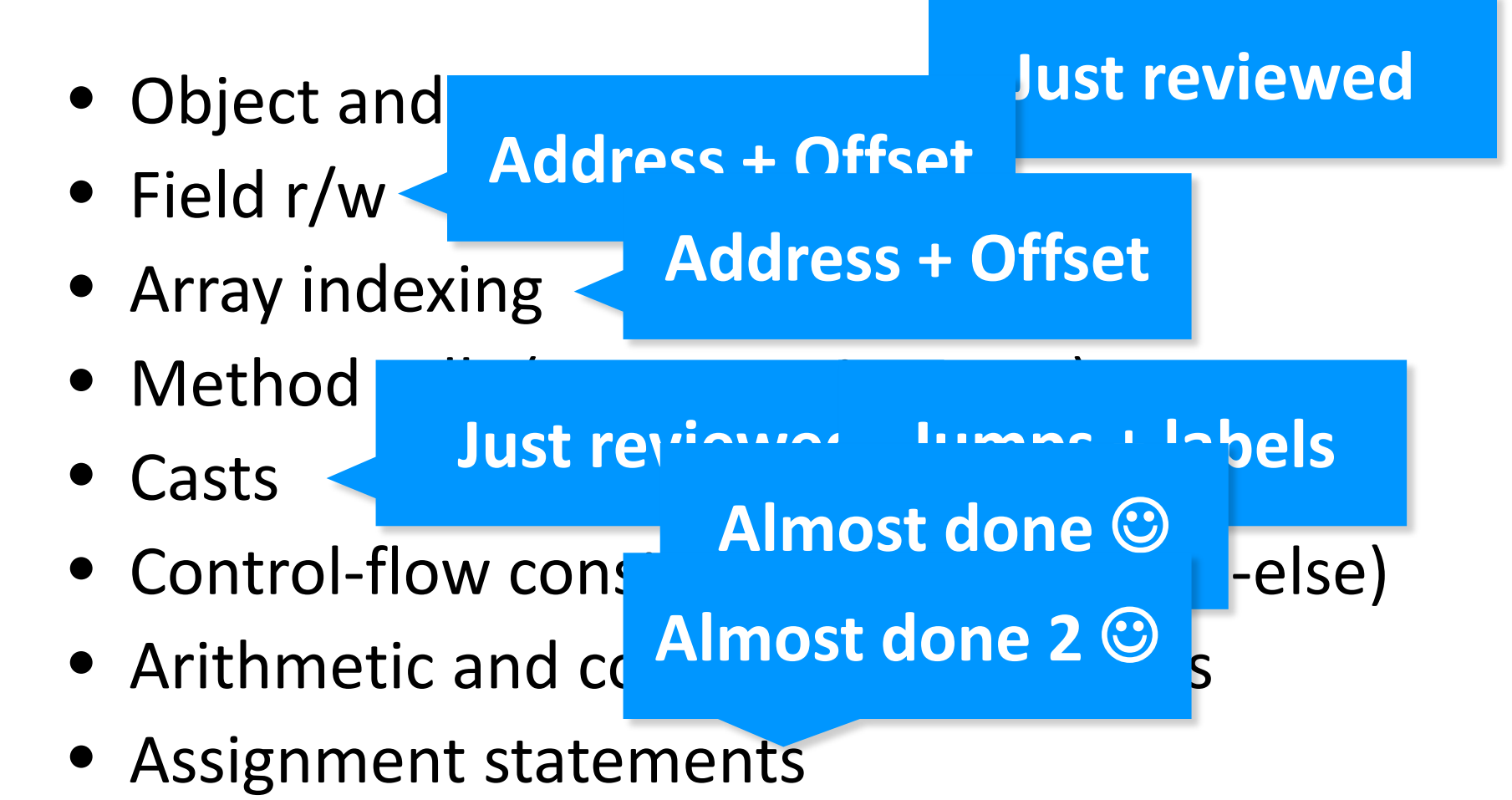